## HOW TO USE **LULO**<sup>™</sup>

1 Set some text.

- 2 Set the text font to Lulo Four.
- 3 Duplicate the text layer in the exact same position 4 times, each time switching font to Lulo Three, Lulo Two, Lulo One and Lulo Outline.
- 4 Color layers to taste.

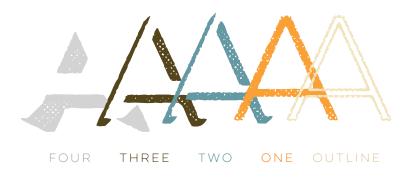

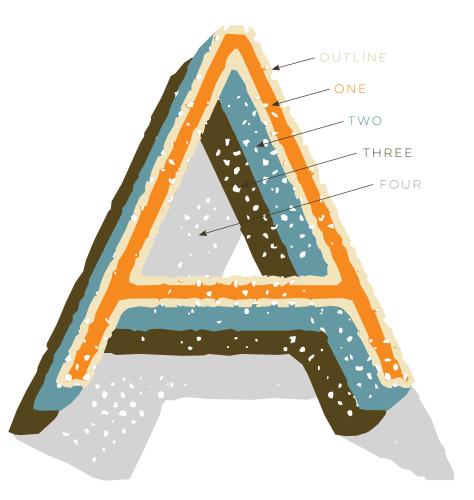

## LULO™ TYPE FAMILY FROM YELLOW DESIGN STUDIO®

YELLOWDESIGNSTUDIO.COM